### **Migrating Interactive Legacy Systems To Web Services Systems To Web Services**

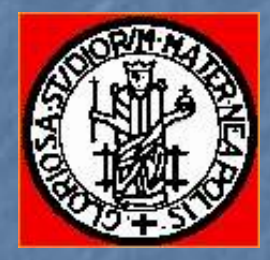

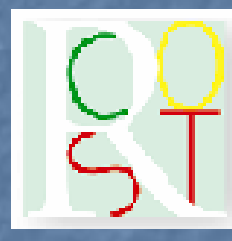

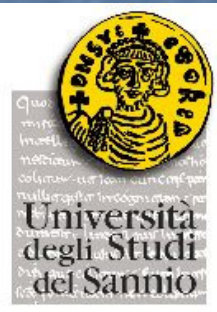

Porfirio Tramontana Anna Rita Fasolino Giovanni Frattolillo Dipartimento di Informatica e Sistemistica University of Naples Federico II, Italy

Gerardo Canfora RCOST –– Research Centre on Software Technology University of Sannio, Benevento, Italy

#### Motivation

- Growing interest is currently being devoted to Service Oriented<br>Architectures **Architectures** 
	- DC estimates that worldwide spending on Web services-based software<br>projects will reach \$11 billion by 2008, compared to \$1.1 billion in 2003<br>(*Neal Leavitt, IEEE Computer, November 2004*)
- $\mathbf{r}$ Possible approaches for obtaining Web Services
	- $\Box$  Developing them from scratch
	- $\textcolor{red}{\blacksquare}$  Reusing existing software
- $\mathbf{r}$ Legacy Systems pervade fundamental productive activities: **Public administration, bank, tourism, customer relationships, …**

A relevant issue: migrating legacy system functionalities toward A relevant issue: migrating legacy system functionalities toward Web Services Web Services

#### Three basic questions … Three basic questions …

- 1.What to expose as a Web Service?
- 2.When the migration is convenient?
	- $\mathbb{Z}$ G. Lewis, E. Morris and D. Smith have approached this question in the yesterday tutorial and in the previous talk …
	- $\mathbb{R}^2$ S. Tilley, J. Gerdes, T. Hamilton, S. Huang, H. Muller, K. Wong also outline the challenges inherent in migrating to Web services
- 3. Which approaches for the migration?
	- $\mathbb{R}^2$ Sneed and Sneed present a tool supported process to make accessible selected sections of legacy code as Web Services;
	- $\mathbb{Z}$ E. Stroulia, M. El-Ramly, P. Sorenson propose methods based on the analysis of screen features and on the tracing of user interactions to reverse engineering interfaces of an interactive legacy system in order to support the migration

#### A specific problem:

the migration of interactive legacy system functionalities toward Web Services

#### Comparing Interaction paradigms…

#### Form based Interactive Systems

Users query the system by inputting data and sending commands, by interacting with the user interface.

System answers by producing a response screen, containing output values and new input fields and command buttons

#### Web Services

A Client party invokes a service implemented by a provider party, using a request message.

The provider processes the request and sends a response message with the obtained results.

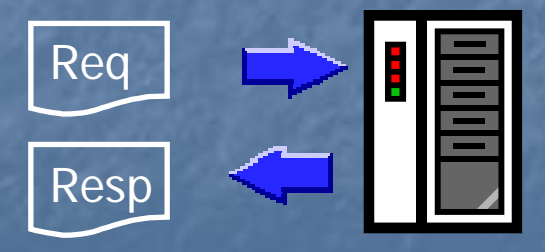

Which approaches for the migration? **Wrapping** 

### The Wrapper

- $\Box$  The goal of the wrapper is to drive the legacy system during the execution of each possible interaction scenario associated with the use case to migrate, by providing it with the needed flow of data and commands.
- $\blacksquare$  The wrapped legacy system use case is accessible as a Web Service

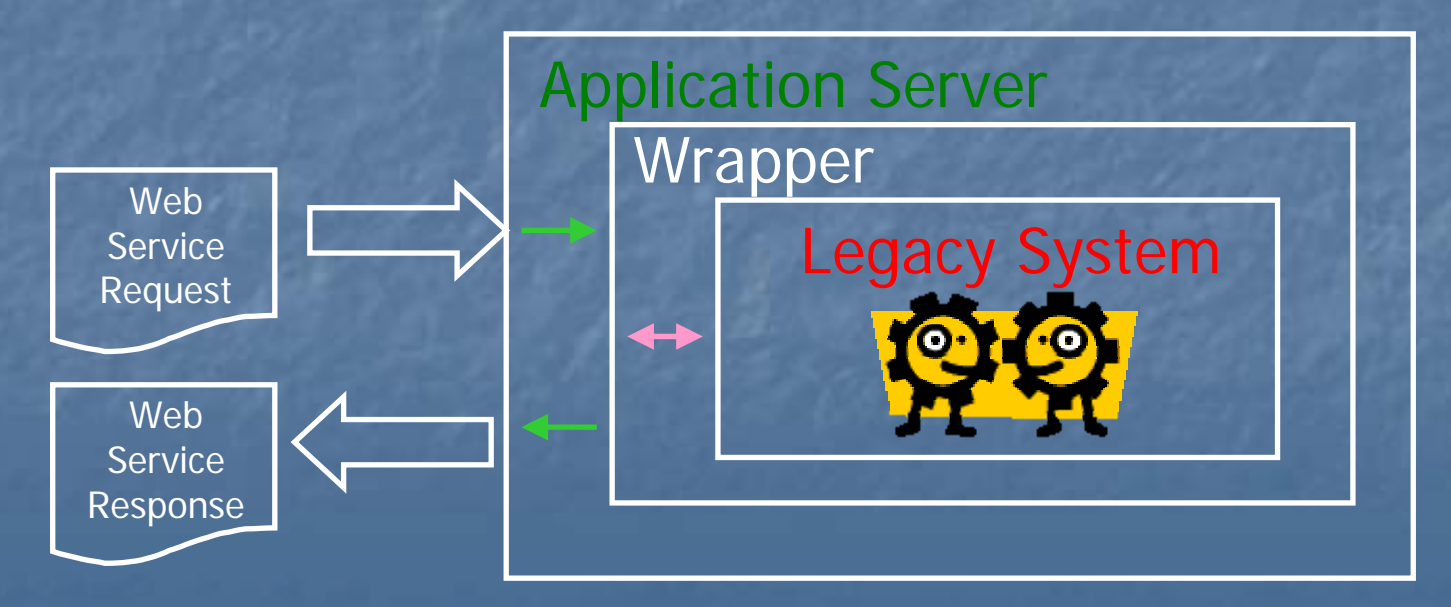

#### A key requirement of the Wrapper

- $\mathbb{R}^2$ The wrapper must be reusable for migrating different use cases, so…
- $\mathbb{R}^2$ The wrapper behavior requested for each use case will not be embedded in the wrapper…
- $\mathbb{R}^2$ But it will be separately specified for each use case
- $\mathbb{R}^2$ A key question: obtaining for each use case a complete<br>model of the interaction between the legacy system and<br>the user
- $\mathbb{R}^2$ A Reverse engineering problem! A Reverse engineering problem!

### Modelling Interactions between User and Legacy System

Input: 3

\*\*\*\*\*\*\*\*\*\*\*\*\*\*\*\*\*\*\*\*\*\*\*\*\*\*\*\*\*\*\*\*\*\*\*\* **\*\*\* SIMPLE CALCULATOR PROGRAM** \*\*\*\*\*\*\*\*\*\*\*\*\*\*\*\*\*\*\*\*\*\*\*\*\*\*\*\*\*\*\*\*\*\*\*\*

Choose the operation\_

**\*\*\* SIMPLE CALCULATOR PROGRAM** \*\*\*\*\*\*\*\*\*\*\*\*\*\*\*\*\*\*\*\*\*\*\*\*\*\*\*\*\*\*\*\*\*\*\*\*\*

Input: /

Enter first operand value:

\*\*\*\*\*\*\*\*\*\*\*\*\*\*\*\*\*\*\*\*\*\*\*\*\*\*\*\*\*\*\*\*\*\*\*\*\* \*\*\* SIMPLE CALCULATOR PROGRAM 

Enter second operand value:

#### Input: 4

\*\*\*\*\*\*\*\*\*\*\*\*\*\*\*\*\*\*\*\*\*\*\*\*\*\*\*\*\*\*\*\*\*\*\*\*\* **\*\*\* SIMPLE CALCULATOR PROGRAM** \*\*\*\*\*\*\*\*\*\*\*\*\*\*\*\*\*\*\*\*\*\*\*\*\*\*\*\*\*\*\*\*\*\*\*\*\*

 $Result = 0.75$ 

An example: a scenario from the **International Property of the Country of the Annual Property of the Annual Property of the Annual Property of the Annual Property of the Annual Property of the Annual Property of the Annual** "Division" use case of a legacy calculator program

\*\*\* SIMPLE CALCULATOR PROGRAM 

Goodbye !

#### The Model of the Interaction

- $\mathbb{R}^2$ A Finite State Automaton FSA= (S, T, A, Sin, Sfin) where:
	- S is the set of Interaction States,
	- $\textcolor{red}{\blacksquare}$  A is the set of Actions performed by the user when an **Interaction State occurs,**
	- $\blacksquare$  T is the set of Transitions between states,
	- $\Box$  Sin and Sfin are the Initial and Final states of the interaction.

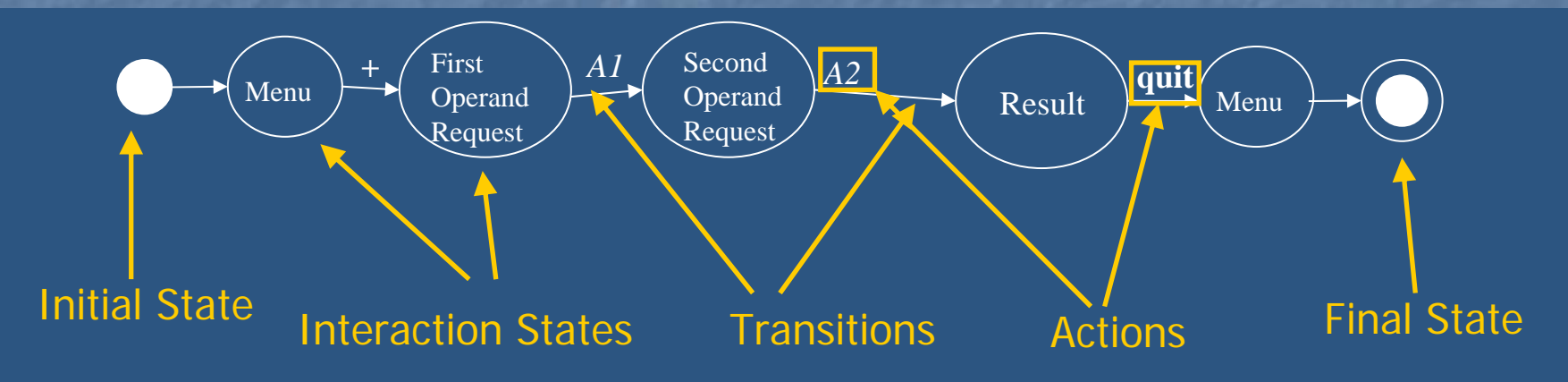

### A problem A problem

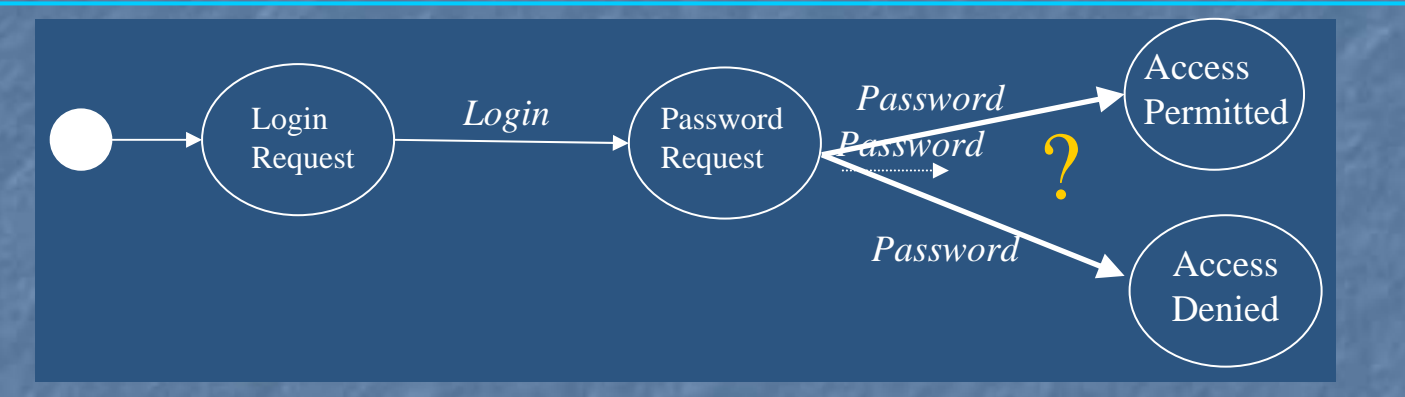

What the next State?

n The next state depends on the internal logic or on the internal state of the legacy system.

 $\mathbb{R}^2$ **A solution: Non Deterministic Finite State Automata** L. a Non Deterministic Finite State Automaton (NFA) is a finite state machine where for each pair of state and input symbol there may be several possible next states

#### Another Wrapper Requirement

 $\blacksquare$ The wrapper must know the list of the possible Next States of a given State

- ▉ Possible successors of Password Request State are Access Permitted and Access Denied states
- The wrapper must be able to identify the current state on the basis of the returned screen
	- u Wrapper must discriminate among Access Permitted screen and Access Denied screen

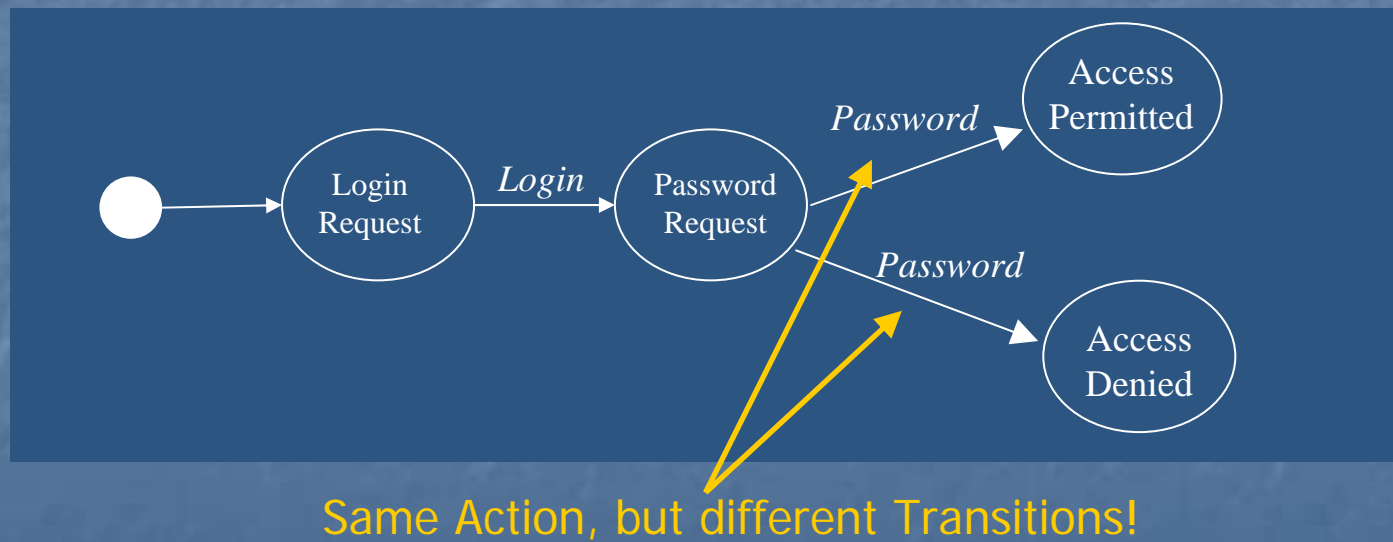

#### **Screen Templates**

 $\textsf{\textbf{-}A}$  description of Legacy Screen is needed for the identification: Screen is **Templates** 

- **A Screen Template is a collection of Fields** 
	- Labels;
	- **But Fields;**
	- **Dutput Fields**;

 $\blacksquare$  Each field has a Location on the Screen. Location may be defined as a:

- $\blacksquare$  Fixed Location, i.e. coordinates of the field;
- **Relative Location, i.e. distance from another field.**  $\blacksquare$

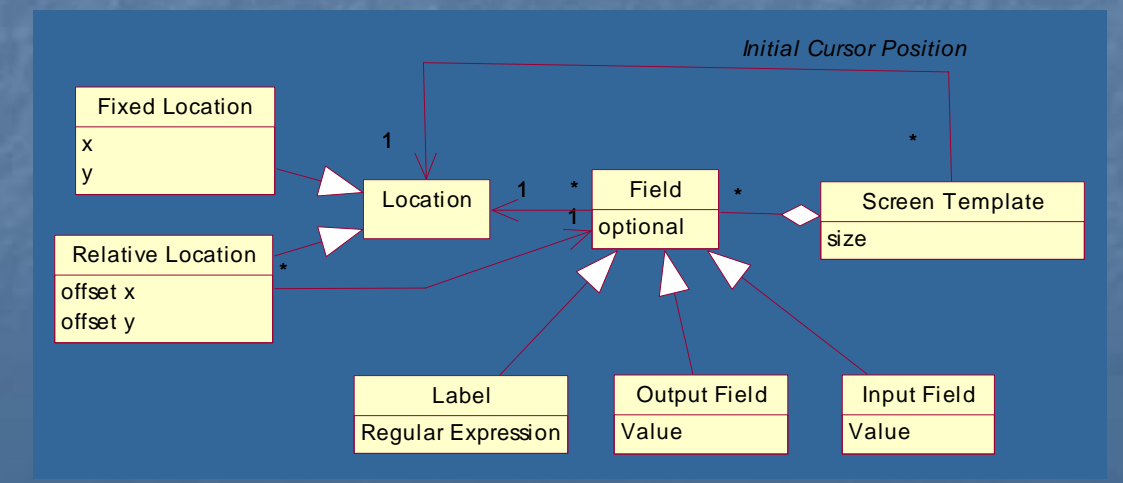

#### Characterising Interaction States

**An Interaction State is characterised by a** Screen Template and a set of actions to perform on its fields, causing transitions to other Interaction States

#### User Actions may be:

L.

- $\Box$  Set Input Field Actions
- $\Box$  Get Output Field Actions
- **Submit Command Actions**

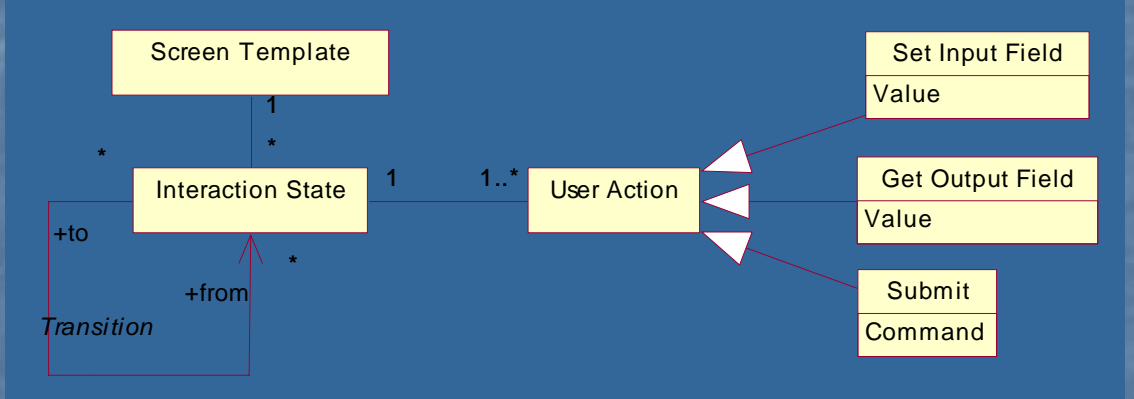

#### Wrapper Architecture

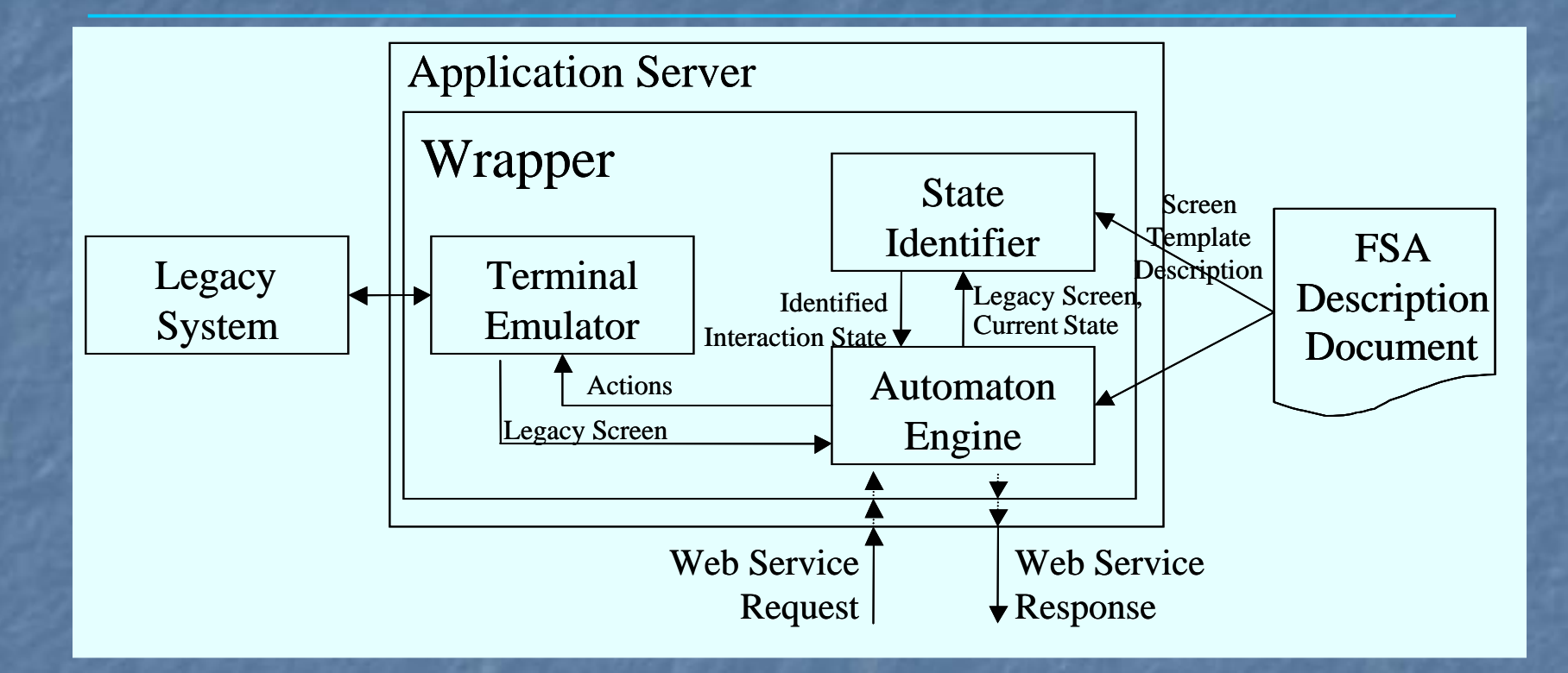

#### **Terminal Emulator**

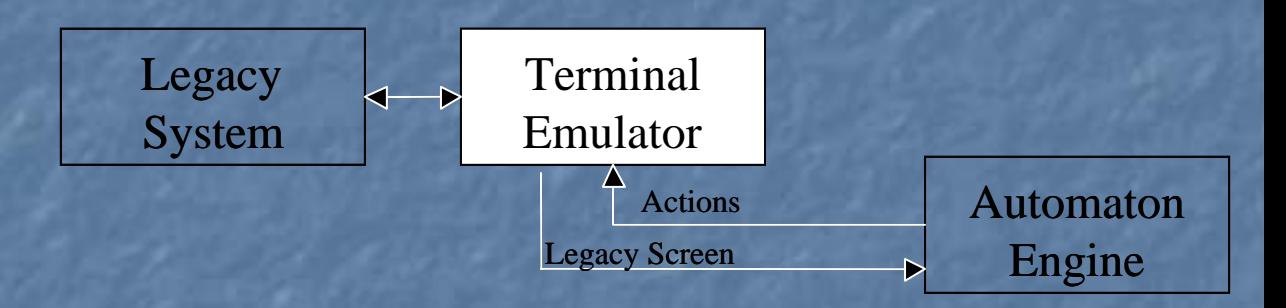

**The Terminal Emulator component is responsible** for the dialogue between the Wrapper and the Legacy System terminal

**Different implementations of the Terminal Emulator** are needed for different Legacy System Terminals are needed for different Legacy System Terminals

- **Stream Oriented terminals;**
- $\blacksquare$  Block oriented terminals;
- $\blacksquare$  Web Applications.

### State Identifier

 $\mathbb{R}^2$ The State Identifier component is responsible<br>for the identification of the Interaction State reached by the Legacy<br>System

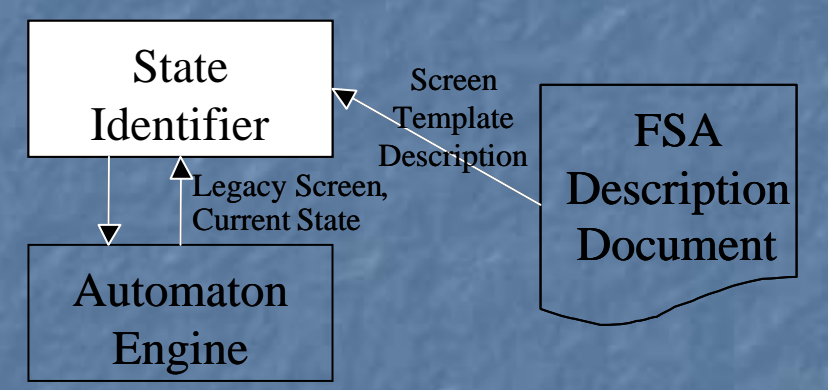

L. **It has to match the current screen of the legacy system with the legacy system with the** Screen Templates associated with potentially reachable **Interaction States** 

- ۰ The Screen Templates descriptions are part of the Automaton **Description Document**
- $\mathbb{R}^2$ Moreover, the State Identifier
	- **<u>Labels</u>** localises Labels
	- $\blacksquare$ **localises Input Fields**
	- L. Localises Output Fields and read their values

#### **Automaton Engine**

 $\mathcal{L}$ The Automaton Engine is responsible for interpreting the FSA<br>associated with a given service offered by the legacy system. It:

- **<u>E</u>** Sends commands to and receives screens from the Terminal Emulator
- $\blacksquare$  Queries the State Identifier about the identification of the Current **Interaction State**
- $\Box$ Interprets the request message received from the application server
- $\Box$  Builds the response message and sends it to the application server
- h Manages Automaton Variables (i.e. temporary variables needed to save<br>intermediate results of the execution of the Automaton)

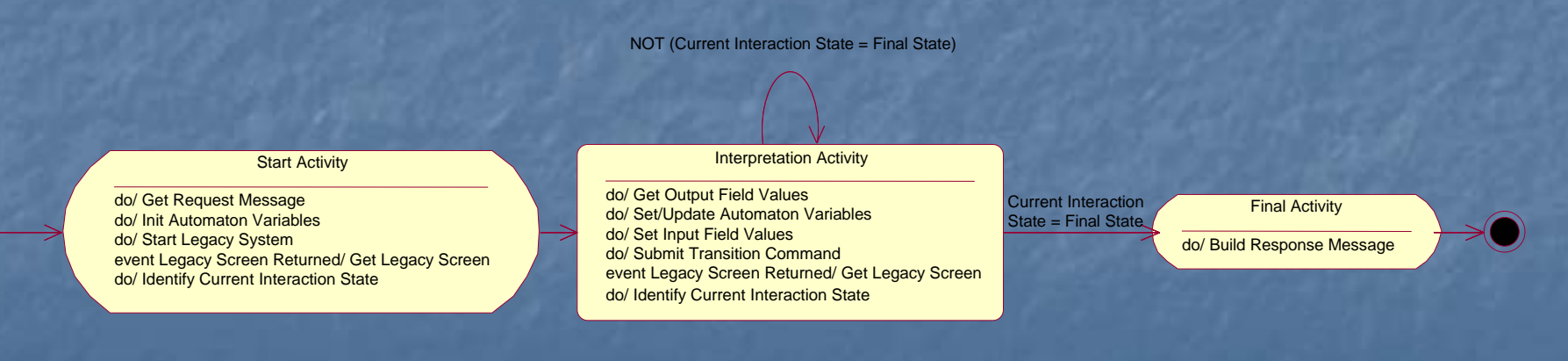

#### Finite State Automaton Description Document

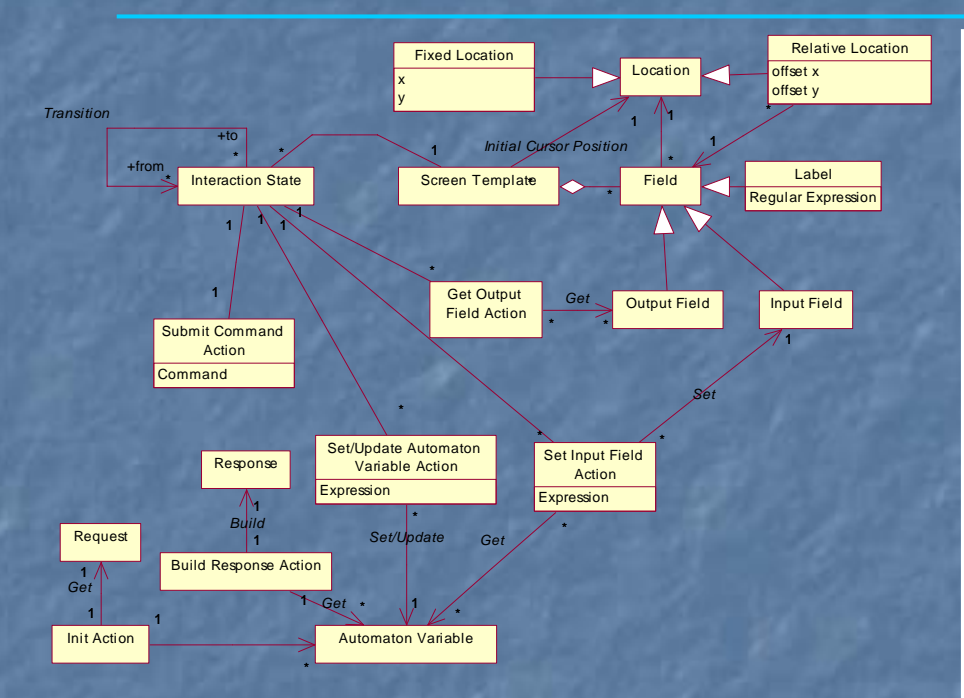

## Document UML model

*Set*

<automa><automa-states><state id="go\_to\_header" type="automa" screen="PineGoToHeaderScreen"><description>State <description>State </description> <layout>  $\alpha$  <location  $x=$  "1"  $y=$  "2"/> <size width="8" height="2"/> </layout> <actions><set-fields-action><field ref="prompt"> <field ref="prompt"> <data ref="/root/header"/></field> </set-fields-action></actions><next-states><next-state ref="bad\_header"> </next-state><next-state ref="header"></next-state></next-states></state><screen id="GoToHeader"><size width="80" height="25"/> <simple-field id="GoToHeaderId" optional="false" input="false"> <fixed-location> $\epsilon$  < point x="0" y="22"/> </fixed-location><content pattern="Message number to jump to" length="25"/> </simple-field> <simple-field id="prompt" optional="true" input="true"> <fixed-location> $\epsilon$  < point x = "25" y = "22"/> </fixed-location><content pattern="" length="5"/> <focus order="1"><advance-key id="ENTER"/> </focus></simple-field> <caret-location><fixed-location><point x="28" y="22"/> </fixed-location></caret </caret-location></screen></automa-states>Automaton Description and the set of the state of the state of the state of the state of the state of the state of the state of the state of the state of the state of the state of the state of the state of the state of the

> An excerpt of an Automaton Description Document

#### A Case study A Case study

- A migration case study has been carried out<br>according to a process including the following<br>phases:
	- **I** Identification, i.e. reverse engineering of the , interaction-model;
	- Design, i.e. defining the FSA describing the Wrapper behaviour;
	- Implementation, i.e. realisation of the XML FSA , i.e. realisation of the XML FSA , i.e.  $\rho$
	- Web service deploy, i.e. deployment of the wrapper in , i.e. deployment of the wrapper in the context of an application server;
	- **Nalidation, i.e. testing of the scenarios of the , i.e.** testing of the scenarios of the migrated use case

#### A Case Study

#### $\mathbb{R}^2$ Legacy system: Pine (ver. 4.64)

- $\Box$  client mail software, that allows a user to read, compose and manage e-mail messages from an existing message box.
- Pine is a form based legacy system based on *stream* in Pine is a form based legacy system based on *stream oriented* terminals.
	- $\Box$  Usually, Pine is accessible via the Telnet protocol.

 $\mathbb{R}^2$ We submitted to the migration process the *Get Message*<br>use case that allows the owner of a mailbox to get the<br>text of a specific e-mail message contained in a specific<br>mailbox folder.

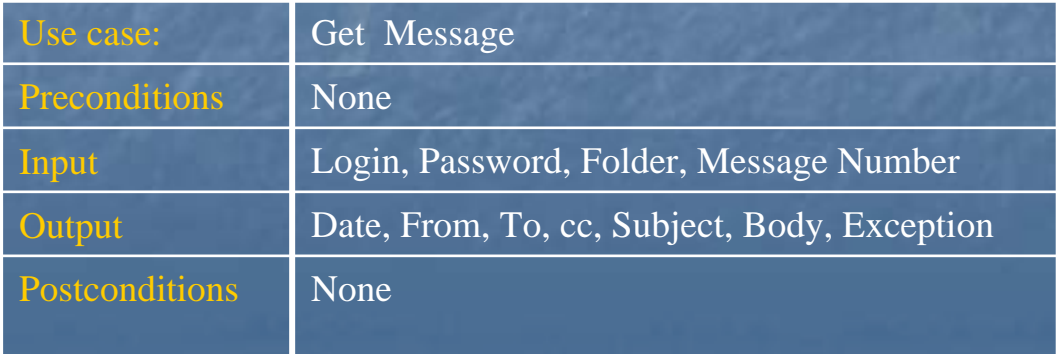

19

### The Automaton: graphical view

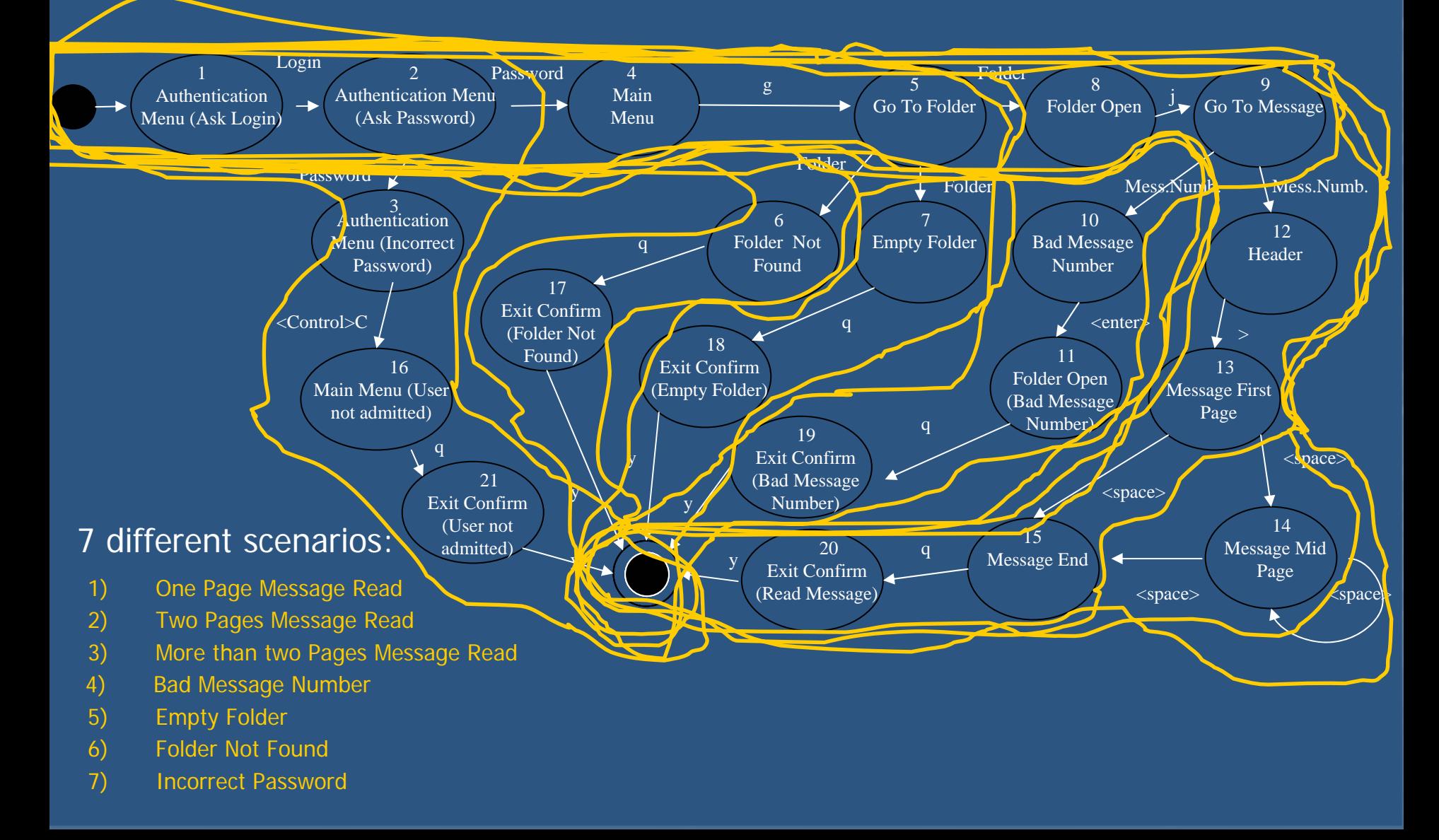

#### The Automaton: a tabular specification

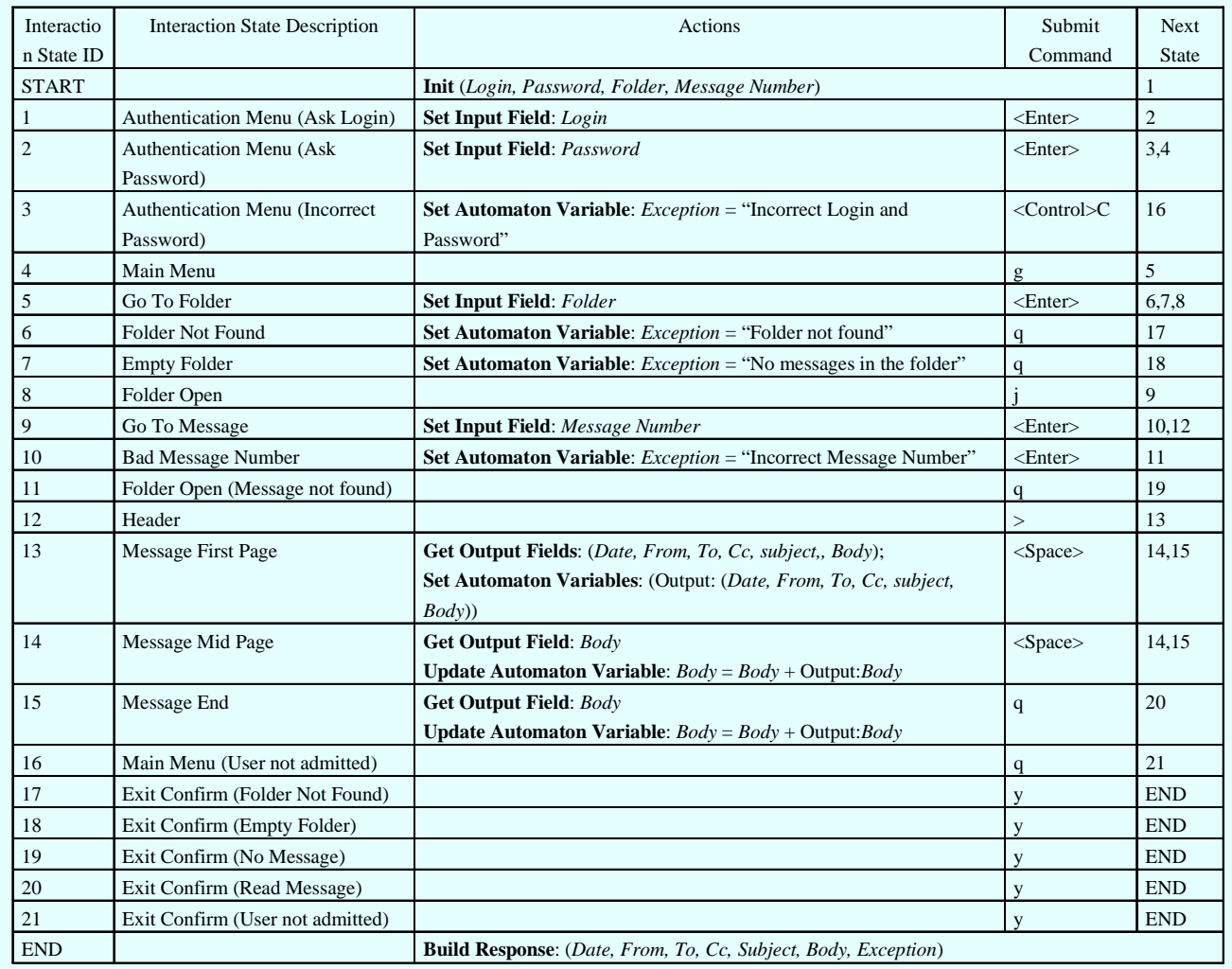

### **Testing Strategy**

■ A Test Suite comprehending 7 Test Cases had been selected in order to cover the 7 linear independent paths individuated on the FSA

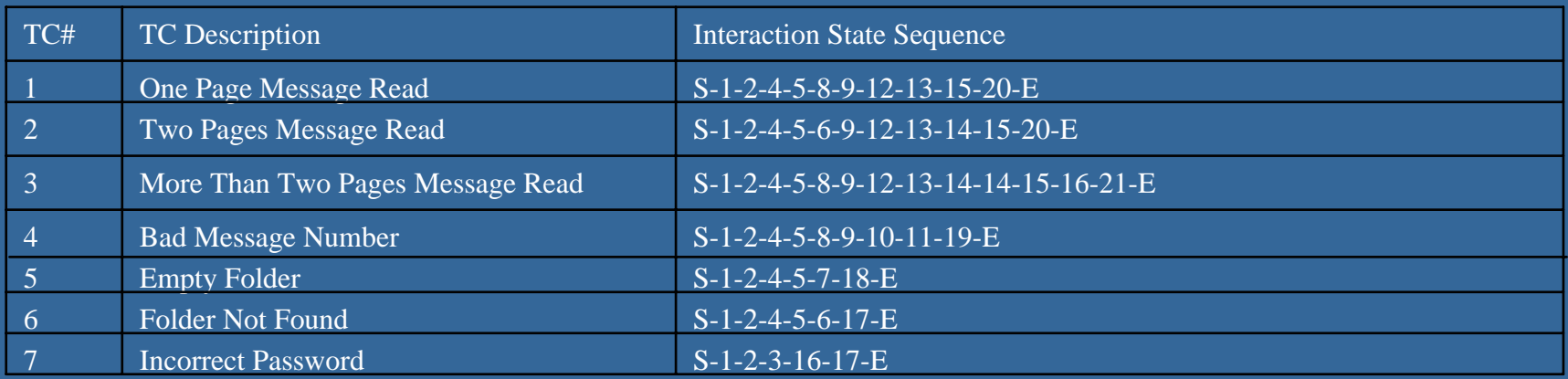

**Ne noticed that all the 7 scenarios of the** migrated use case had been covered by the selected Test Suite

#### Conclusions

F **A** method and a tool supporting the wrapping of interactive legacy system have been presented  $\blacksquare$  A preliminary experiment showed the effectiveness of the approach

 $\blacksquare$  A more detailed description of the potentialities of the tool and of the experiment that have been carried out will be presented in the Tool Demo Session after the lunch!

**E** Many ideas for future works arises ...

#### Open problems and future works

 $\Box$  Definition of criteria for identifying migrable use cases

- **All** Exploring the feasibility of the approach for the migration of different categories of legacy systems:
	- $\blacksquare$  Legacy system using block oriented terminals
	- $\textcolor{red}{\blacksquare}$  Legacy Web Applications
- n. Defining and validating reverse engineering approaches for<br>obtaining the FSA specification (in particular Screen Template<br>description)
	- $\Box$  Concept Analysis approaches
	- $\blacksquare$  Feature Selection approaches
- $\blacksquare$  Exploring the scalability of the approach for more complex functionalities to migrate
	- **I** Identification of elementary functionalities to be migrated
	- $\Box$  Orchestration of migrated functionalities obtaining complex services

# Time is over ... Are there any questions?